## **Determine the MAC Address of your TCweb Master**

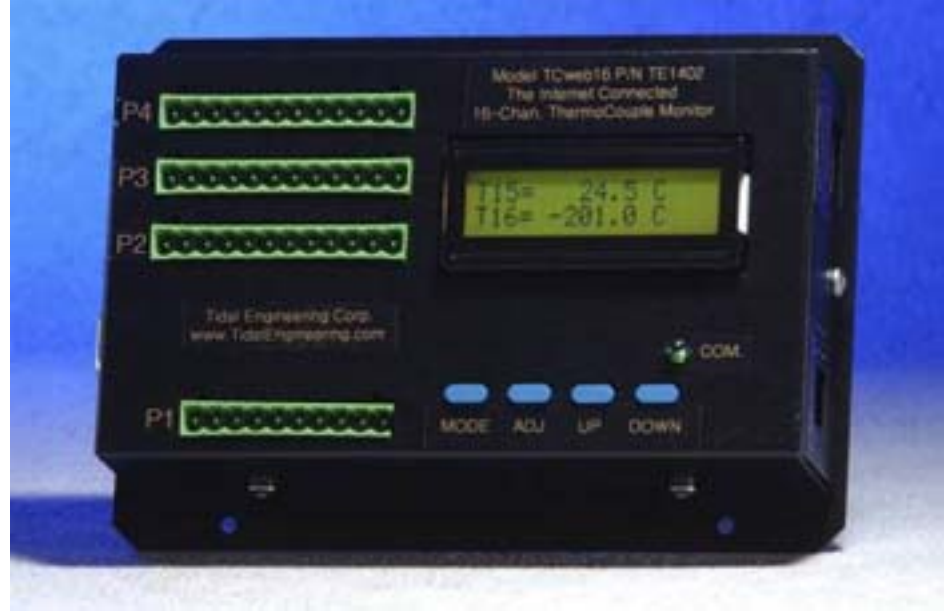

Figure 1 TCweb Thermocouple Monitor

Network administrators may require the MAC address of an embedded device to administrate the network.

One way to determine the MAC address of your TCweb Master unit is to use the "arp" command available on Windows PCs. To use this method, the PC must reside on the TCweb's network.

To use the arp command follow these steps:

- 1. Connect your TCweb unit to your network and apply power.
- 2. Determine the IP address of the TCweb unit by pressing the Mode button on the TCweb repeatedly until the "IP ADDRESS" message is displayed. Note the IP address.
- 3. Open a "cmd.exe" window on the desktop using the /Start/Run Command and typing "cmd" in the Open window. Then Click "OK".

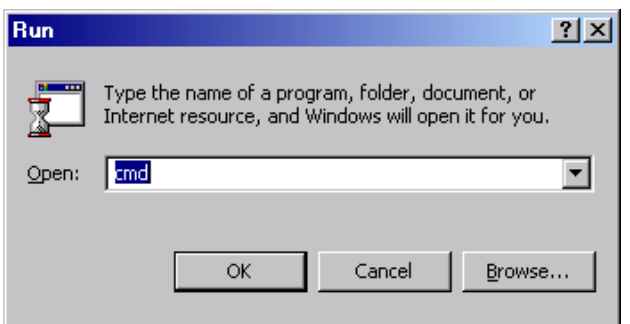

Tidal Engineering Corporation © 2005

- 4. Verify the network connection to the TCweb by typing: "ping xxx.xxx.xxx.xxx". Note: fill in the TCweb unit's IP address in place of the array of x's.
- 5. In the cmd window type "arp -a xxx.xxx.xxx.xxx" again filling in the TCweb unit's IP address in place of the array of x's. .
- 6. The arp command will respond with the Internet and the Physical Addresses (MAC address) of the TCweb unit. The MAC address of the unit tested for this application note is 00-90-C2-C3-1C-FF as shown below.

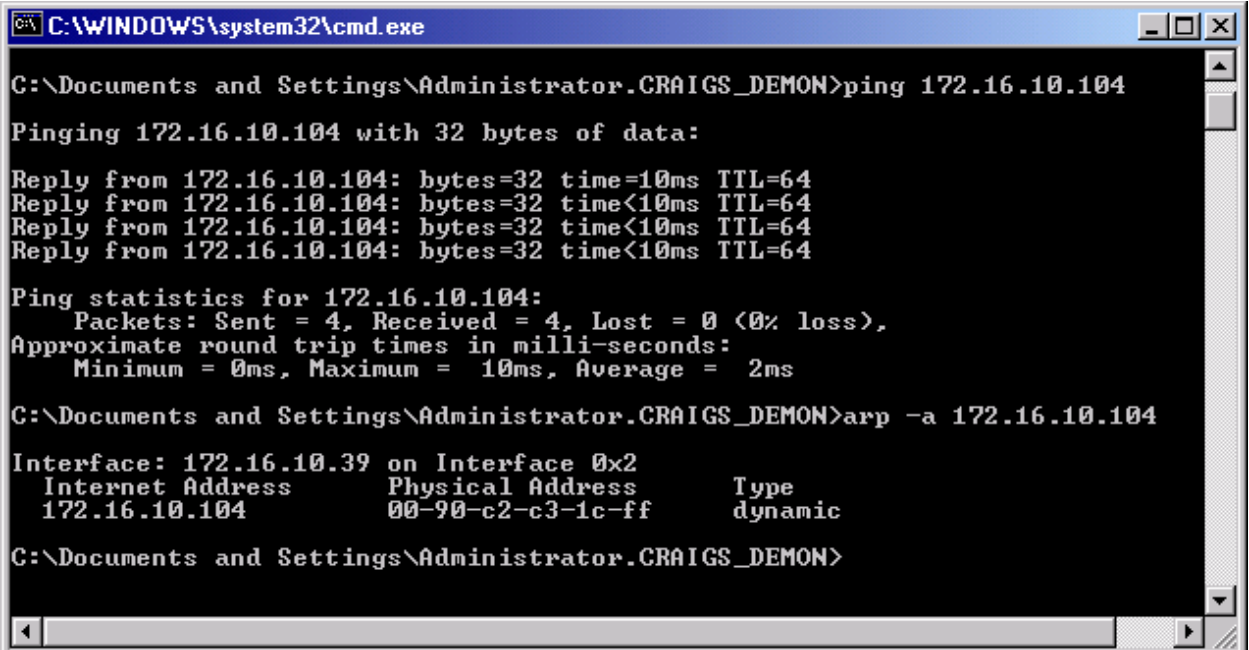

## **About Tidal Engineering**

Headquartered in Randolph, NJ, Tidal Engineering Corporation has been designing and building award-winning embedded hardware and software for test and measurement and data acquisition applications since 1992. The company further provides product development services together with engineering support, and is recognized for technical expertise in such areas as Embedded IEEE 488, and turnkey SCADA (Supervisory Control and Data Acquisition) systems. Tidal's products are available exclusively through ADI American Distributors Inc., an ISO-9002 certified distributor of electronic and electromechanical components and assemblies.

> Tidal Engineering Corporation 2 Emery Avenue Randolph, NJ 07869 Tel: 973/328-1181 Fax: 973/328-2302 www.TidalEng.com info@tidaleng.com